### CS230 : Computer Graphics Lecture 2: Primitives and modeling

Tamar Shinar Computer Science & Engineering UC Riverside

#### Primitives and Attributes

- Which primitives should an API contain?
	- small set supported by hardware, *or*
	- lots of primitives convenient for user

• Which primitives should an API contain?

➡**small set - supported by hardware**

lots of primitives - convenient for user

Performance is in **10s millions polygons/sec** - **portability, hardware support** key

• Which primitives should an API contain?

➡**small set - supported by hardware**

lots of primitives - convenient for user

GPUs are optimized for **points**, **lines**, and **triangles**

• Which primitives should an API contain?

➡**small set - supported by hardware**

lots of primitives - convenient for user

GPUs are optimized for **points**, **lines**, and **triangles**

**Other geometric shapes** will be built out of these

# Two classes of primitives

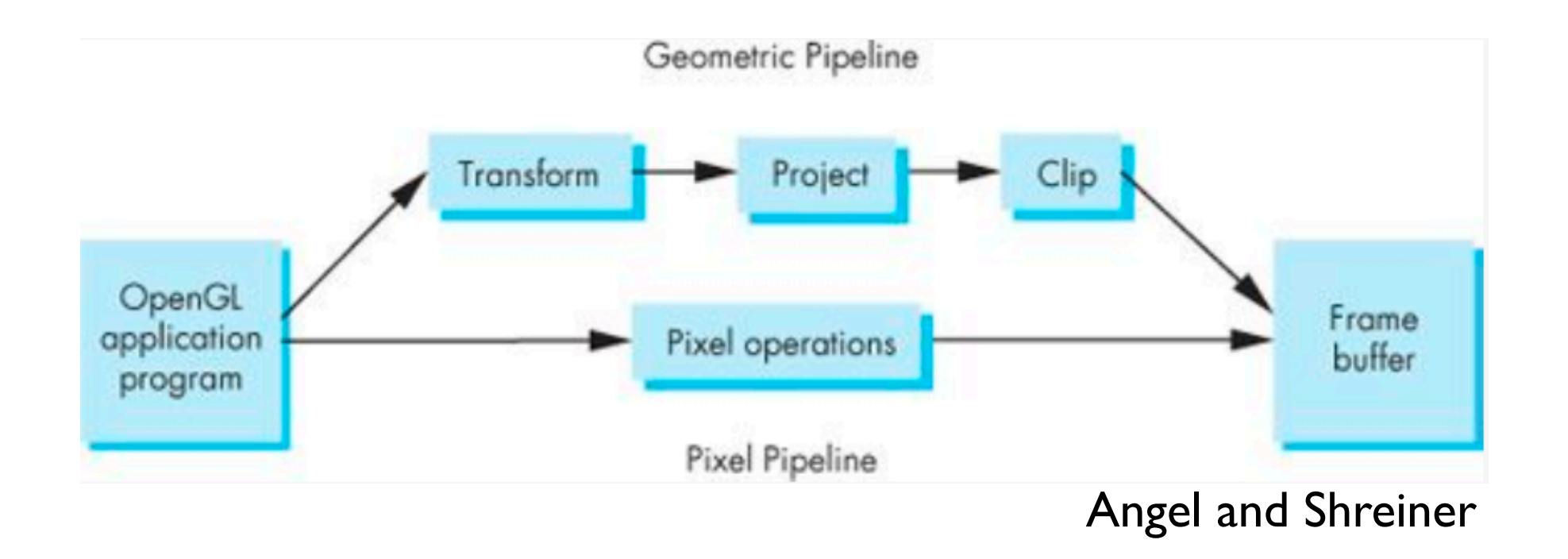

#### **Geometric** : points, lines, polygons **Image** : arrays of pixels

### Point and line segment types

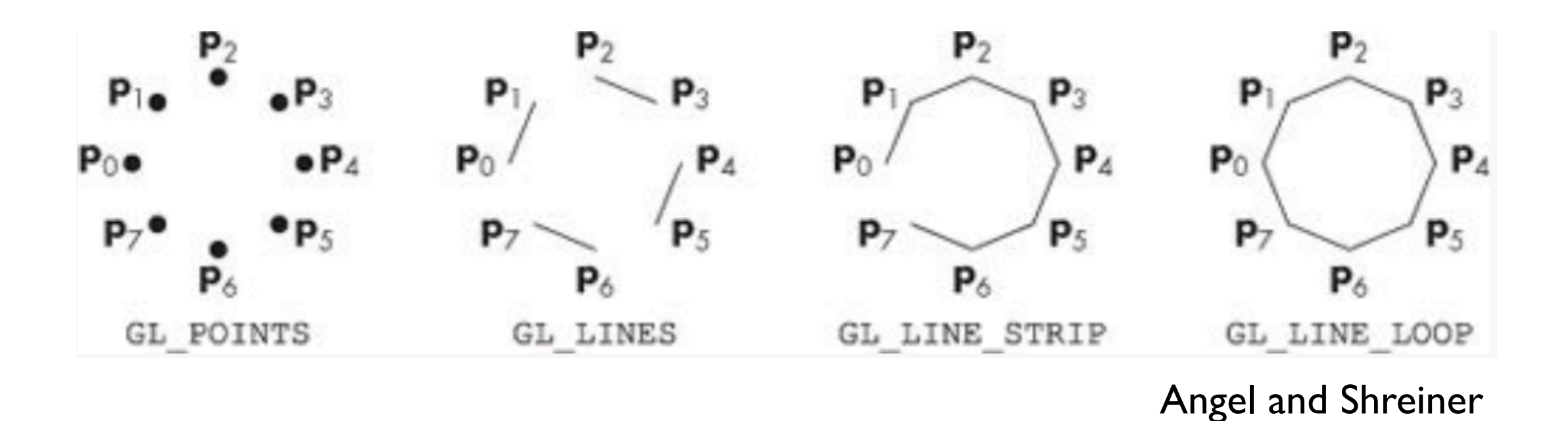

# Polygons

- Multi-sided planar element composed of edges and vertices.
- Vertices (singular vertex) are represented by points
- Edges connect vertices as line segments

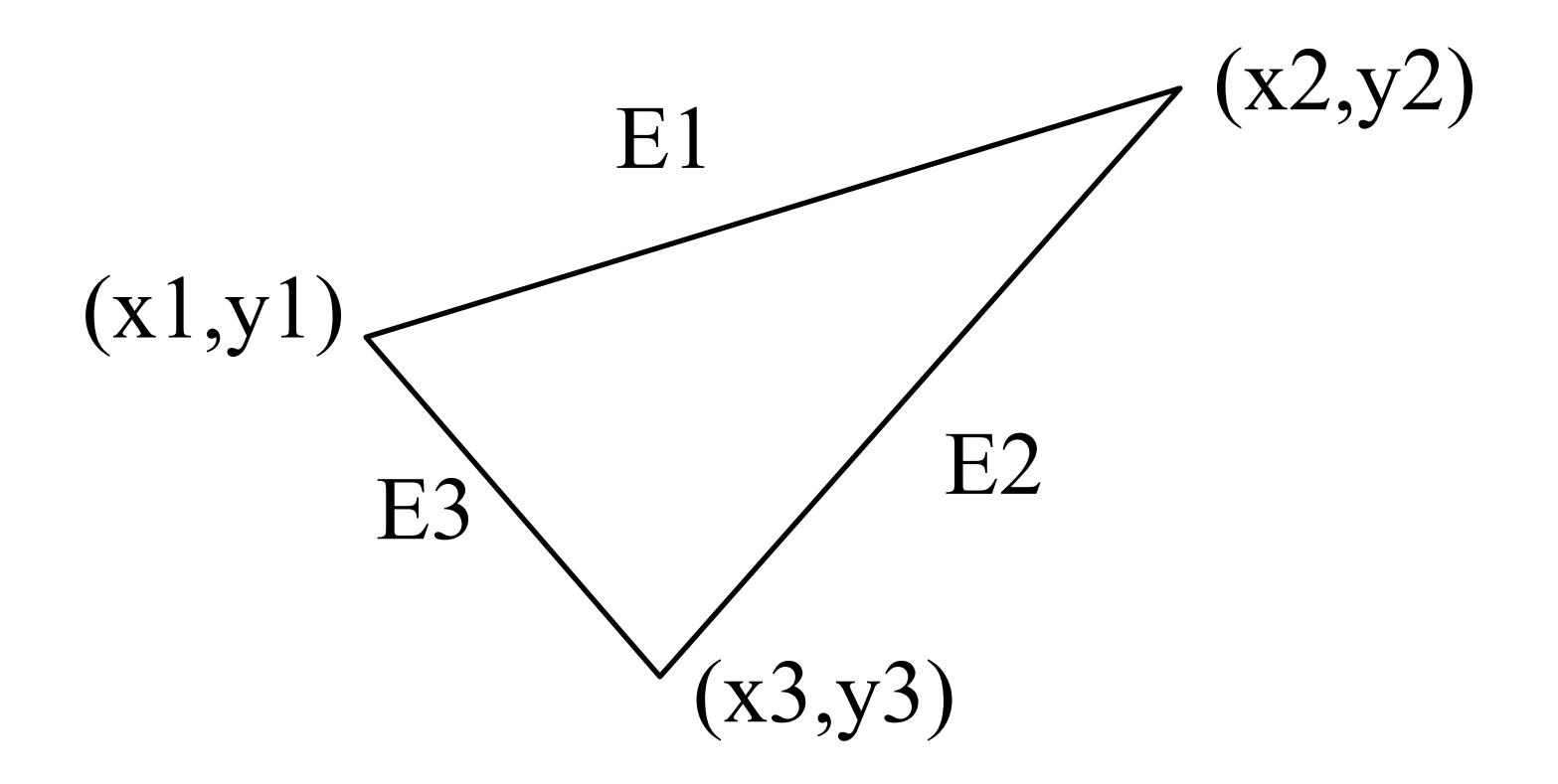

# Valid polygons

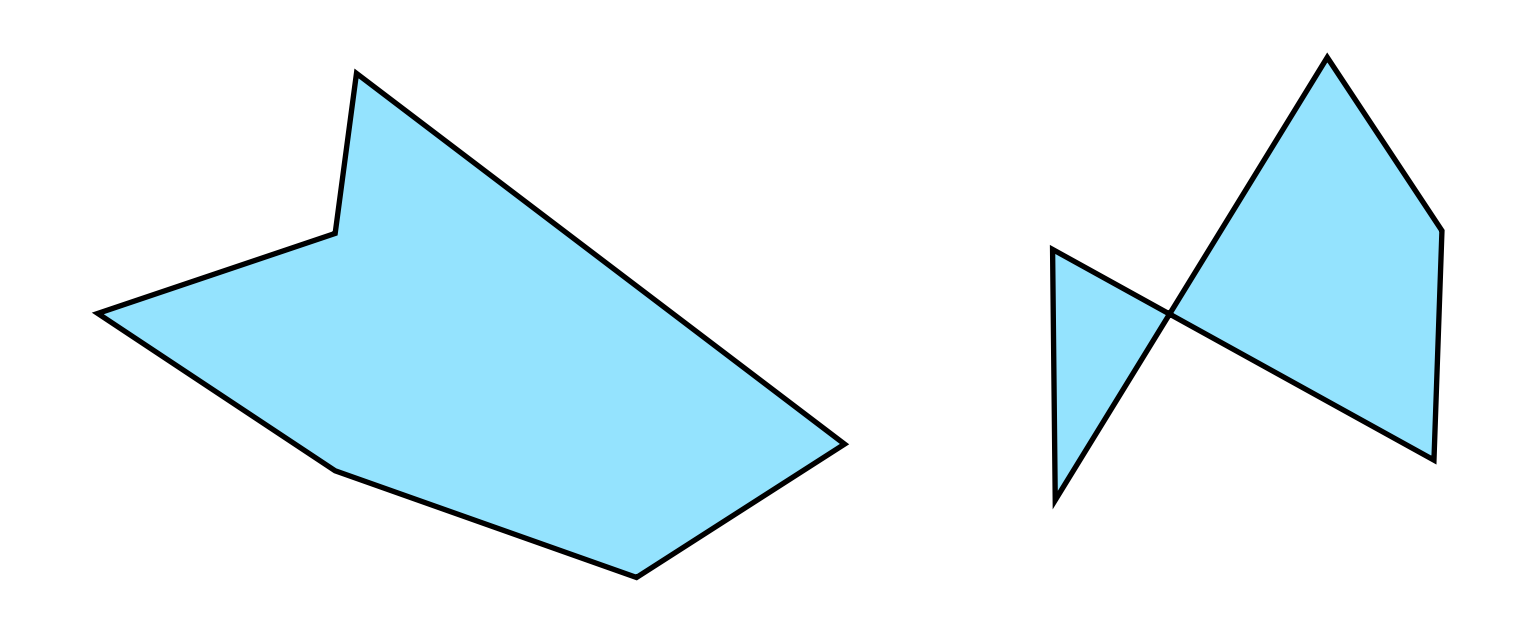

- **Simple**
- **Convex**
- **Flat**

# Valid polygons

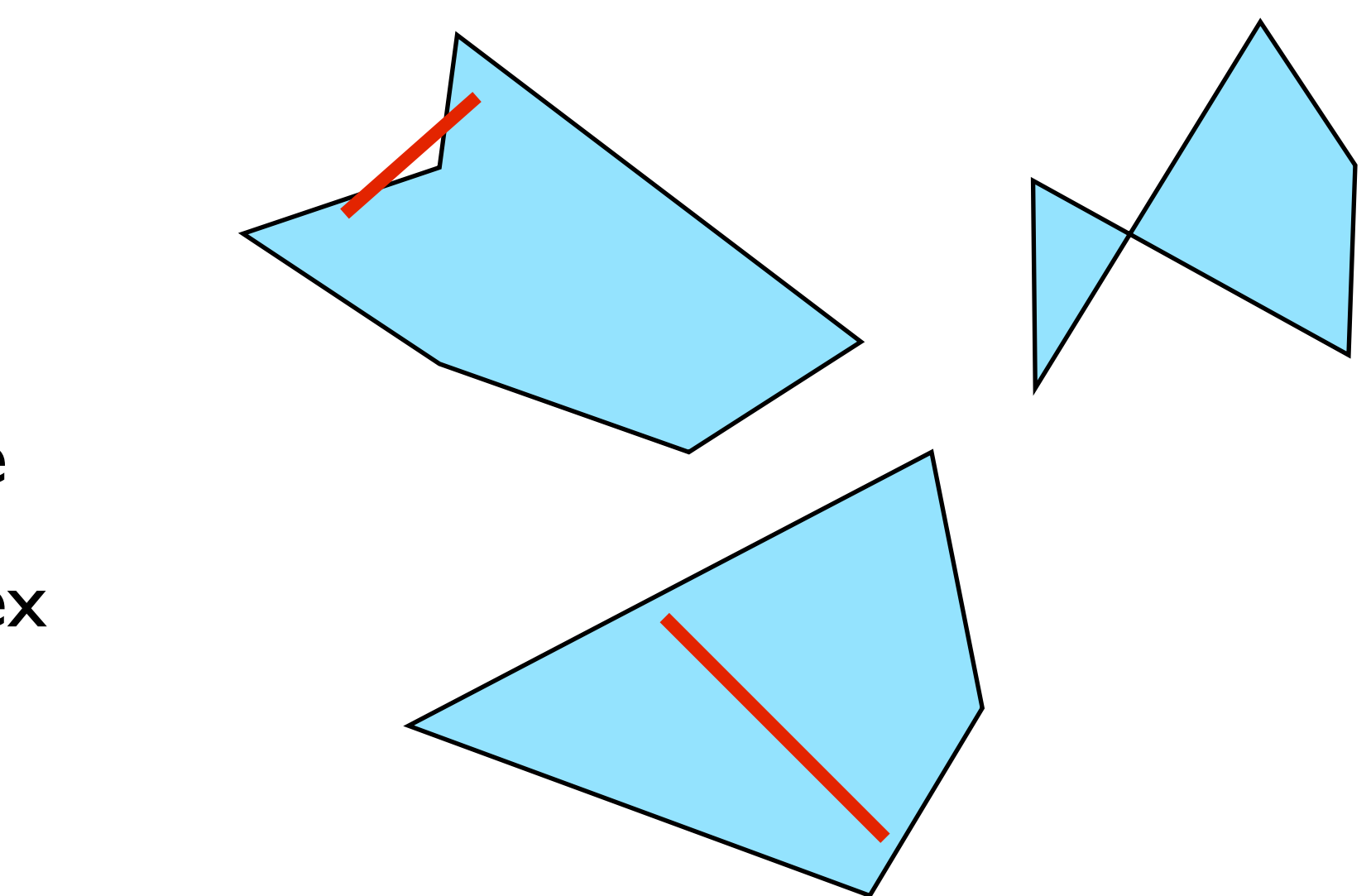

- **Simple**
- **Convex**
- **Flat**

# OpenGL polygons

• Only triangles are supported (in latest versions)

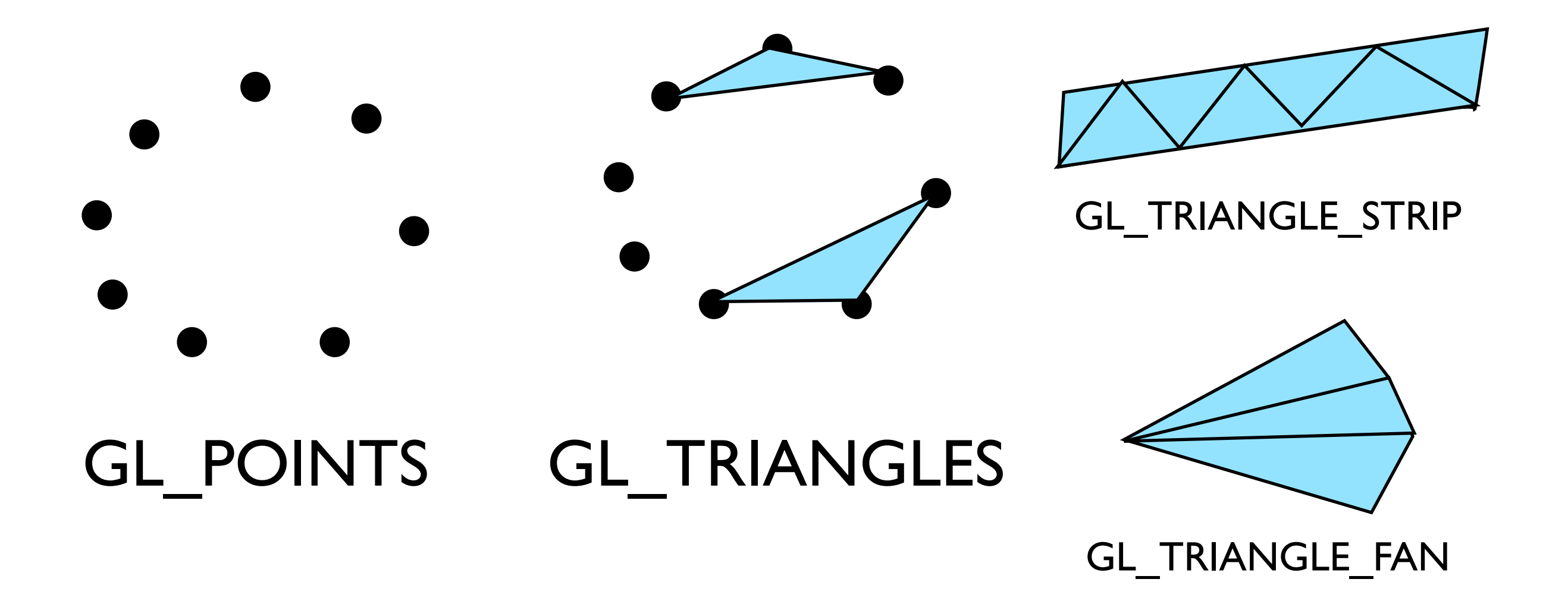

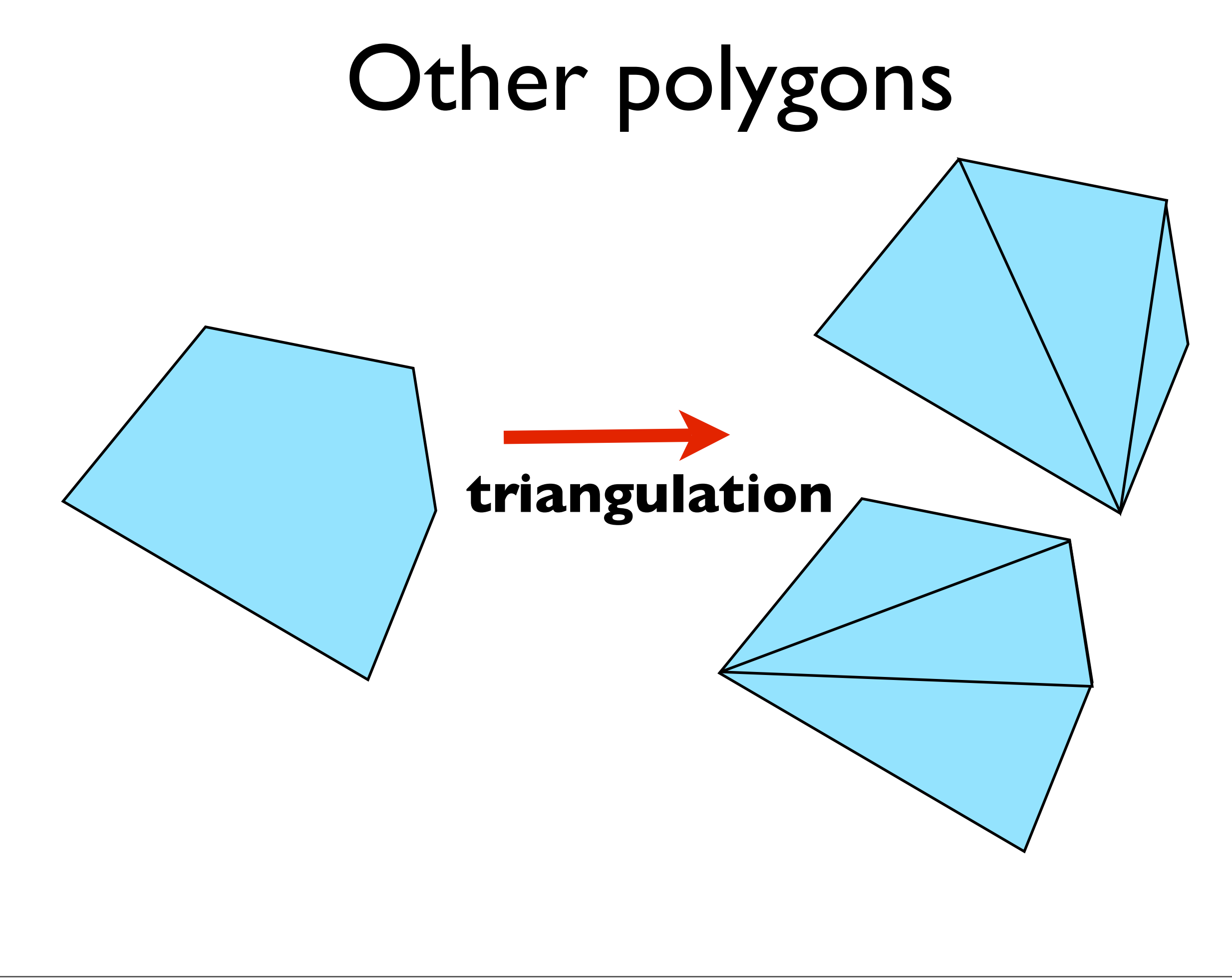

#### **triangulation**

as long as triangles are not **collinear**, they will be **simple**, **flat,** and **convex -- easy to render**

# Sample attributes

- Color glClearColor(1.0, 1.0, 1.0, 1.0);
- Point size glPointSize(2.0);
- Line width glLineWidth(3.0);

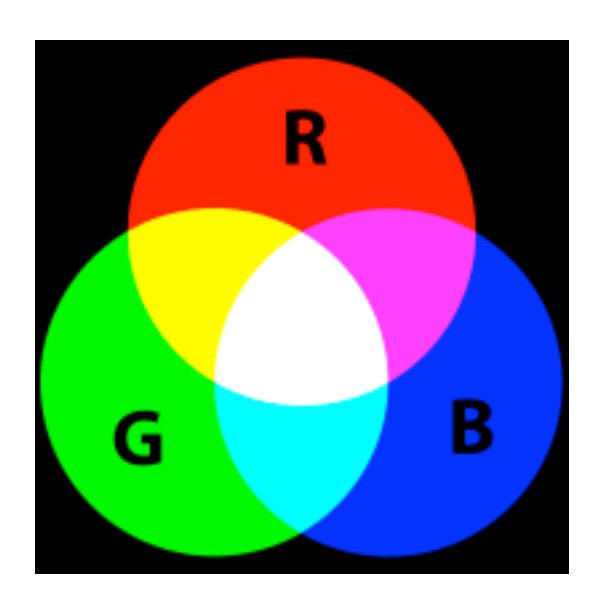

## Coordinate systems and transformations

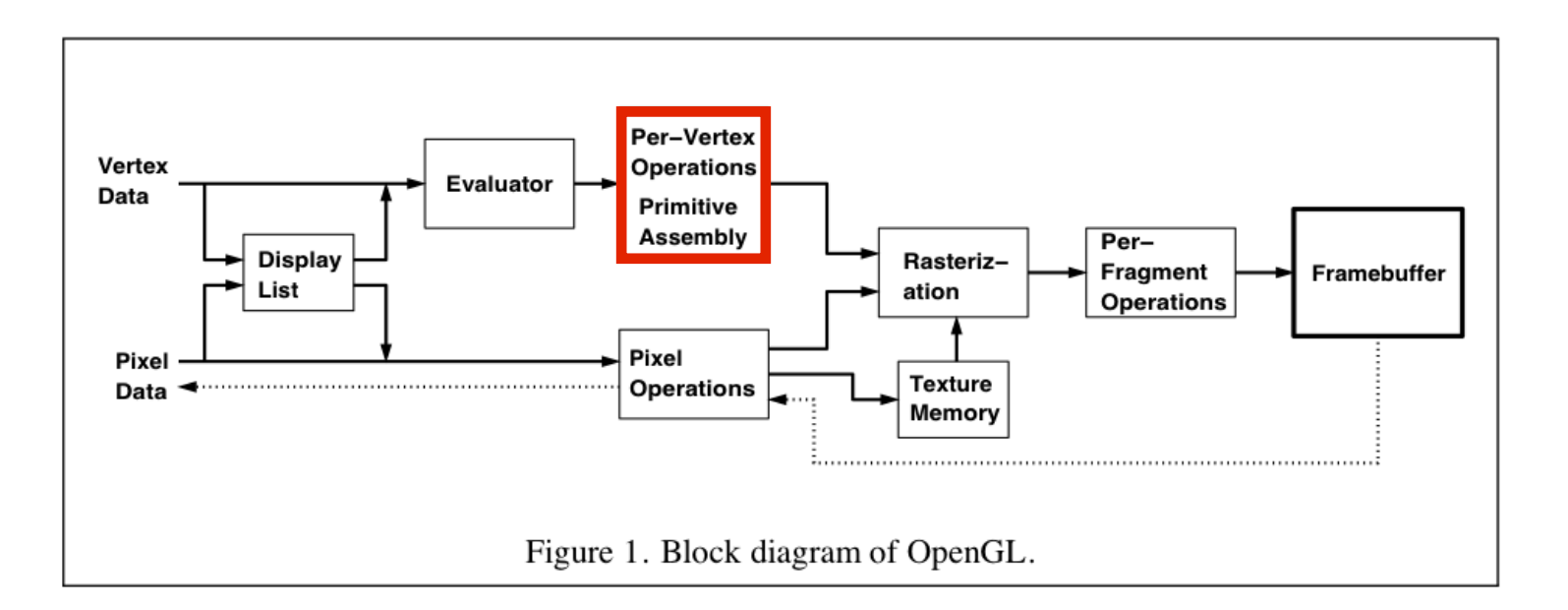

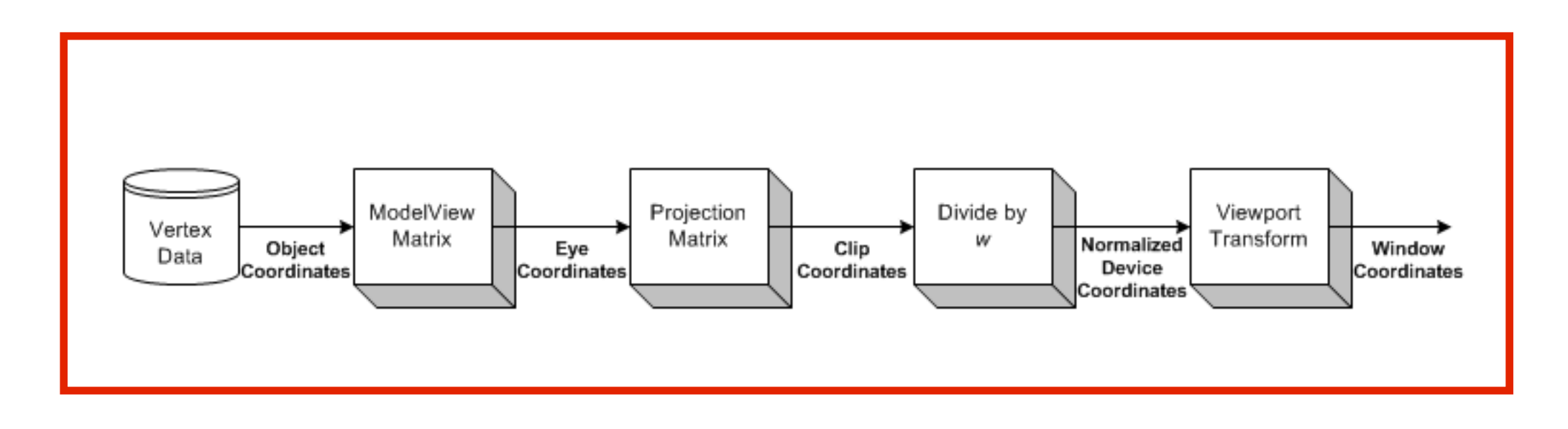

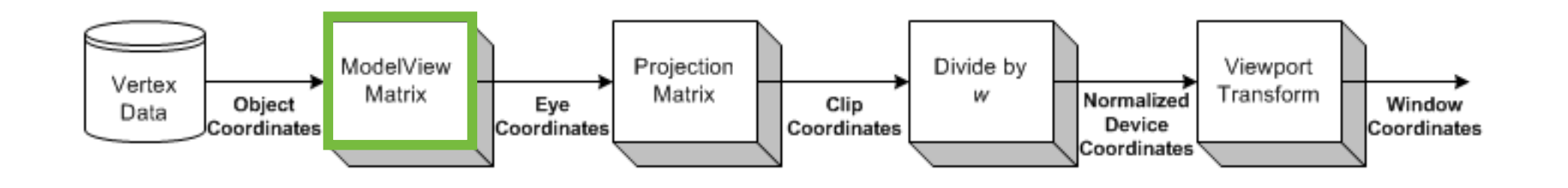

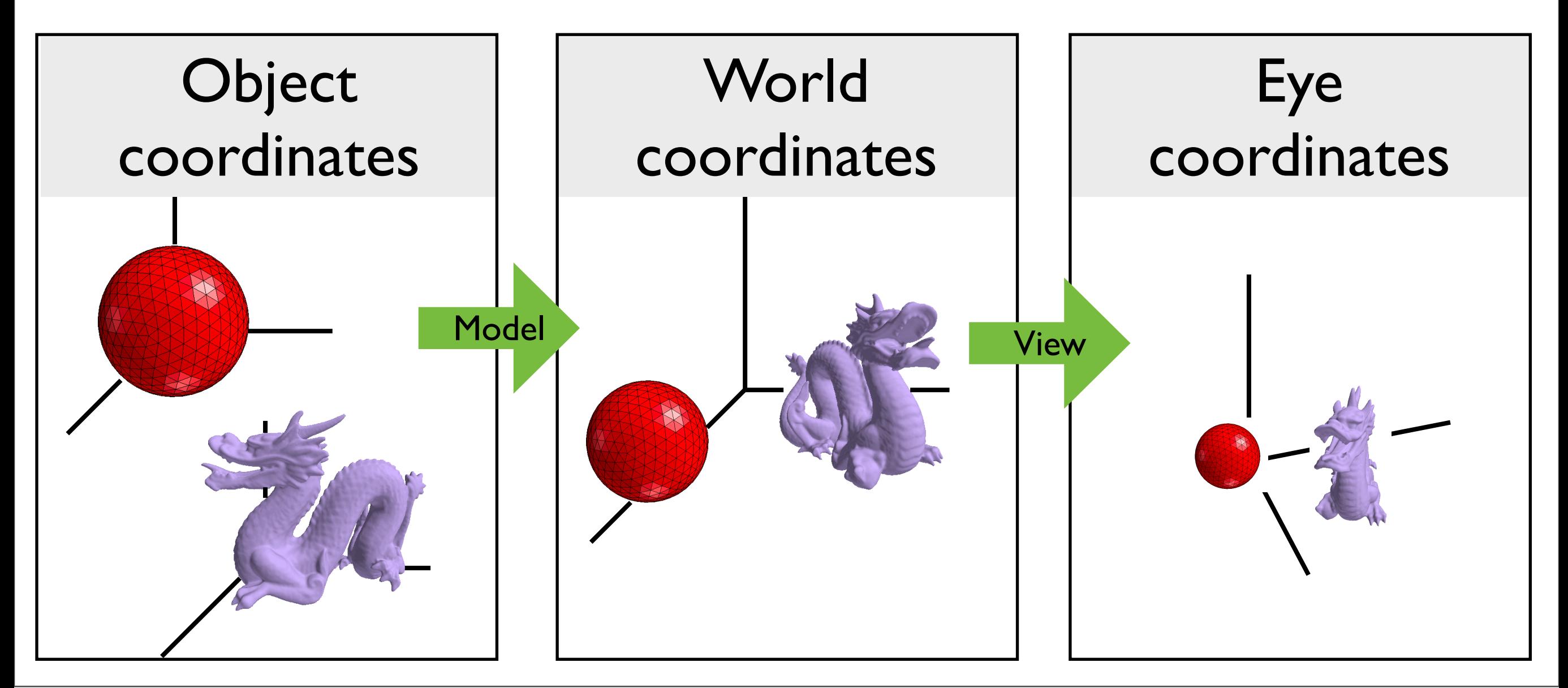

- viewing coordinates are based on the position and orientation of a the virtual camera

- 2D projection of the scene
- normalized device coordinates
- finally we get device or screen coordinates
- modeling -> world -> viewing -> projection -> normalized -> device

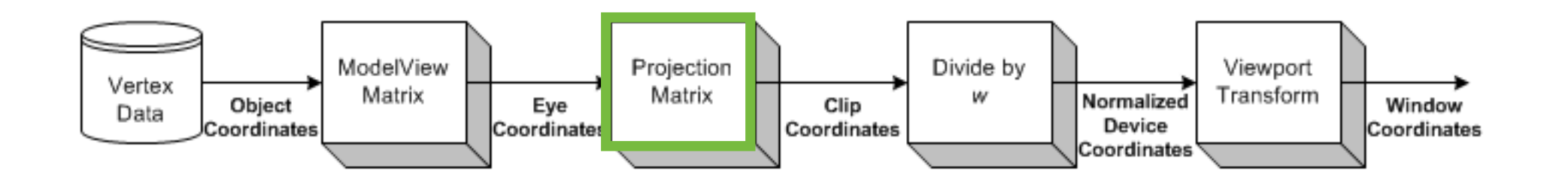

Projection: map 3D scene to 2D image

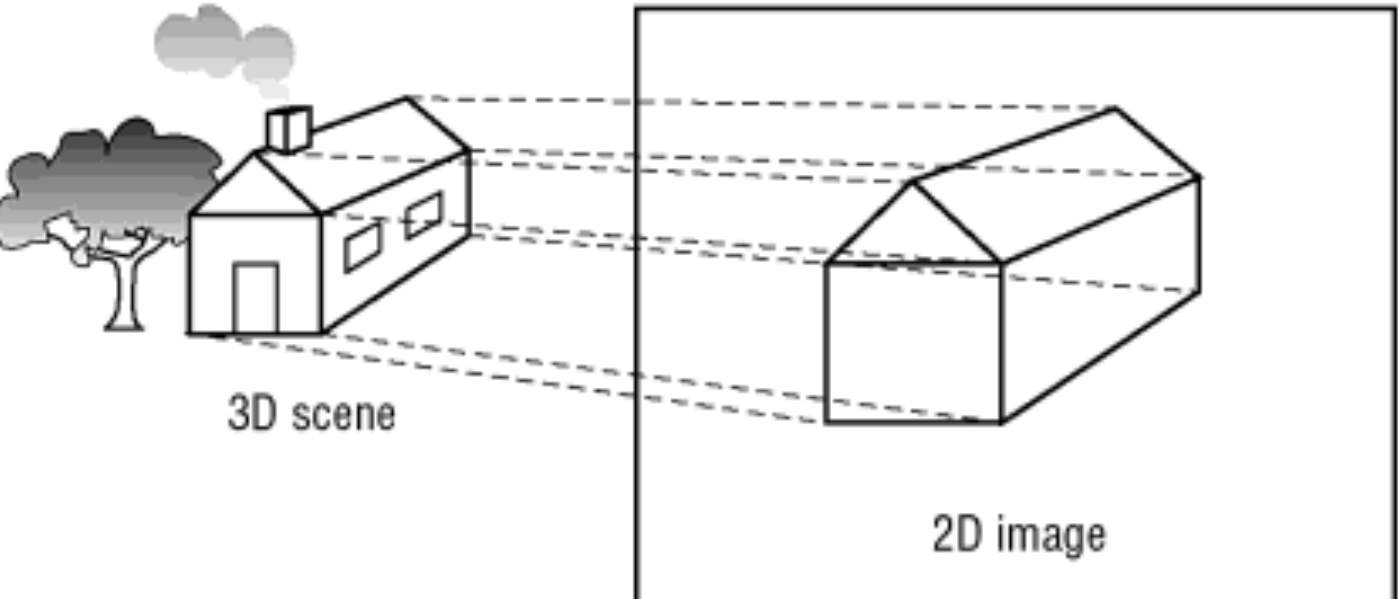

OpenGL Super Bible, 5th Ed.

- viewing coordinates are based on the position and orientation of a the virtual camera

- 2D projection of the scene
- normalized device coordinates
- finally we get device or screen coordinates
- modeling -> world -> viewing -> projection -> normalized -> device

# Orthographic projection

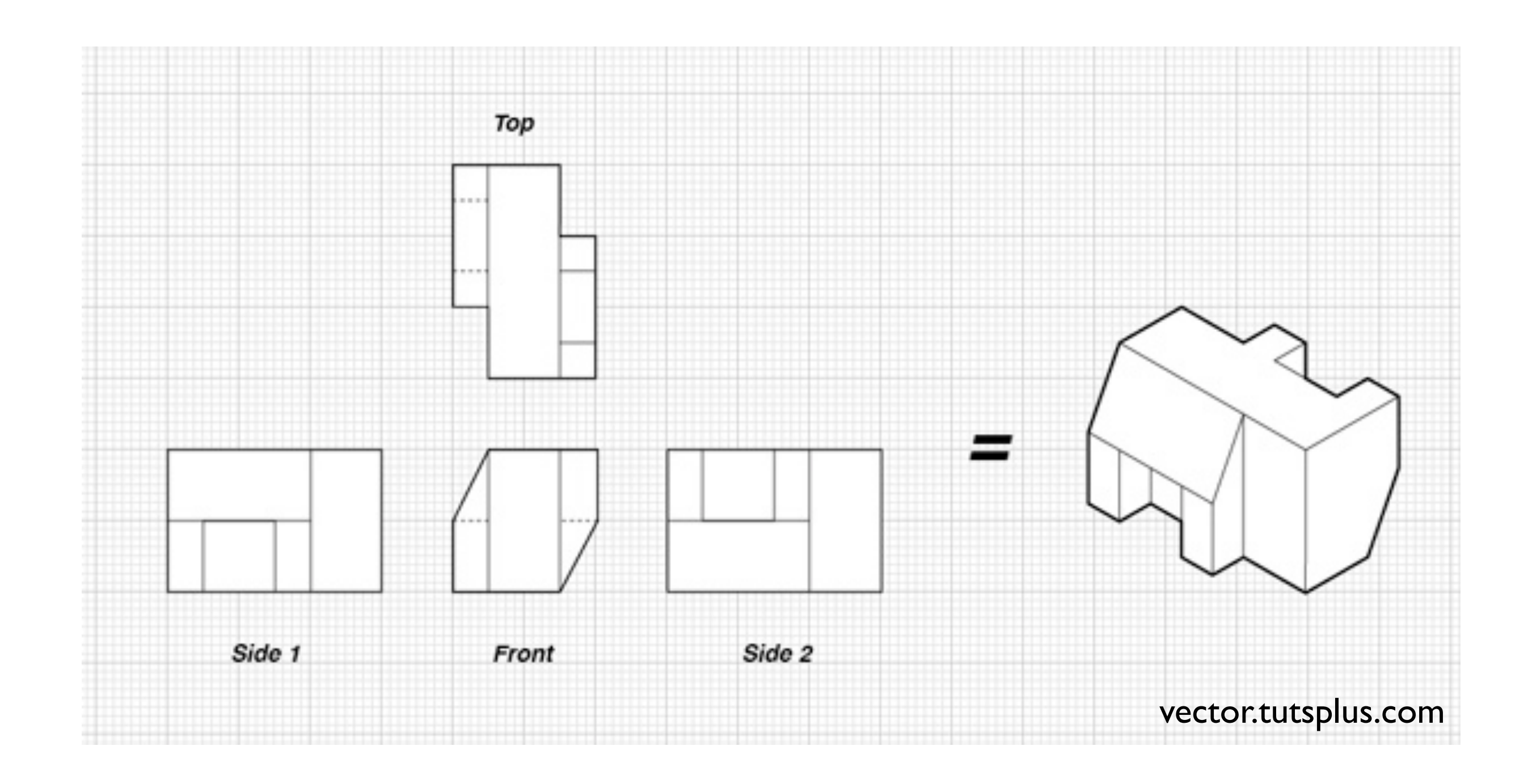

Orthographic, or parallel projection

- square or rectangular viewing volume
- anything outside volume is not drawn
- all objects of same dimension appear the same regardless of distance from camera

#### **OpenGL Orthogonal Viewing**

**glOrtho(xmin,xmax,ymin,ymax,near,far) glOrtho(left,right,bottom,top,near,far)**

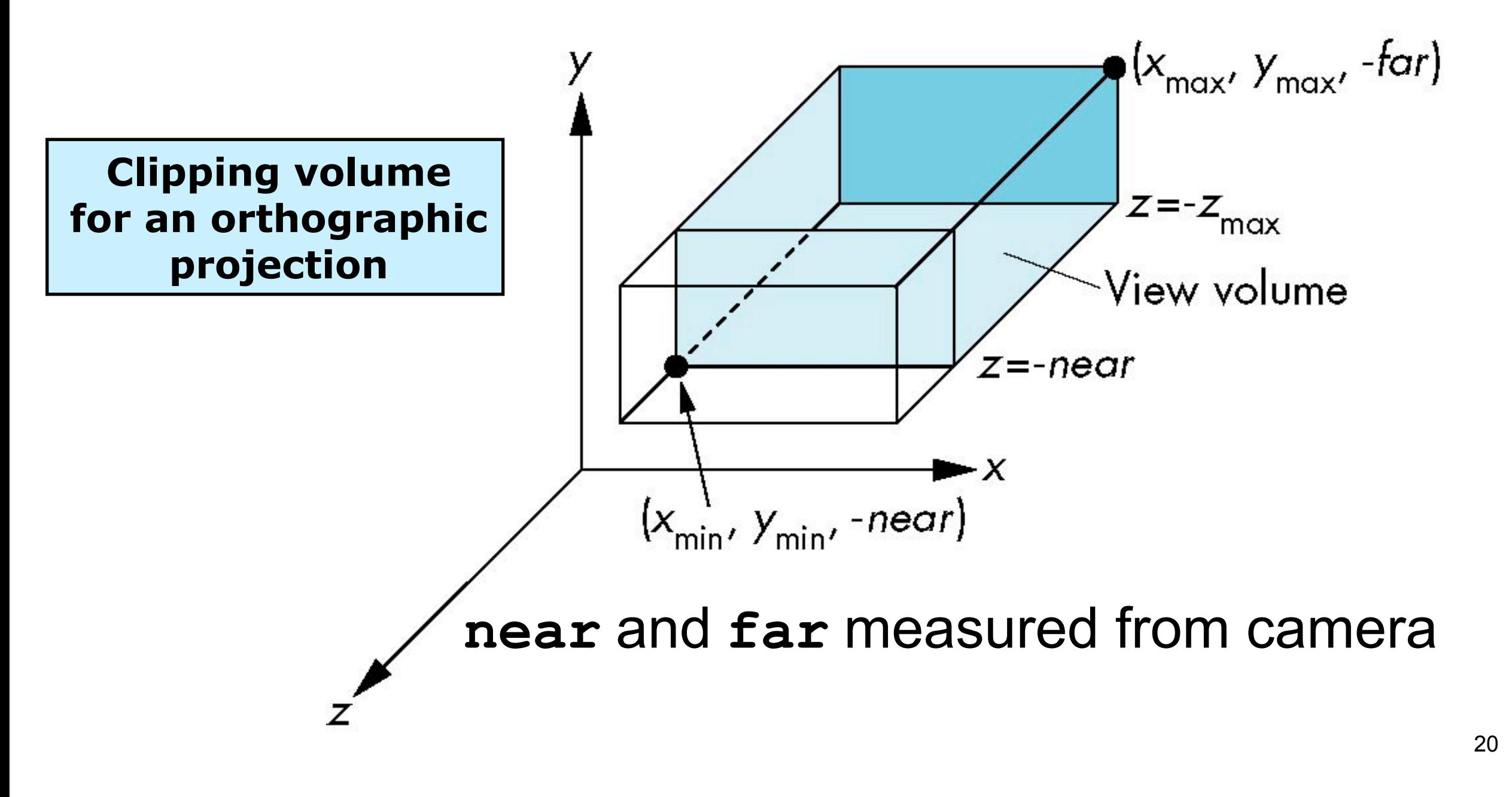

# Perspective projection

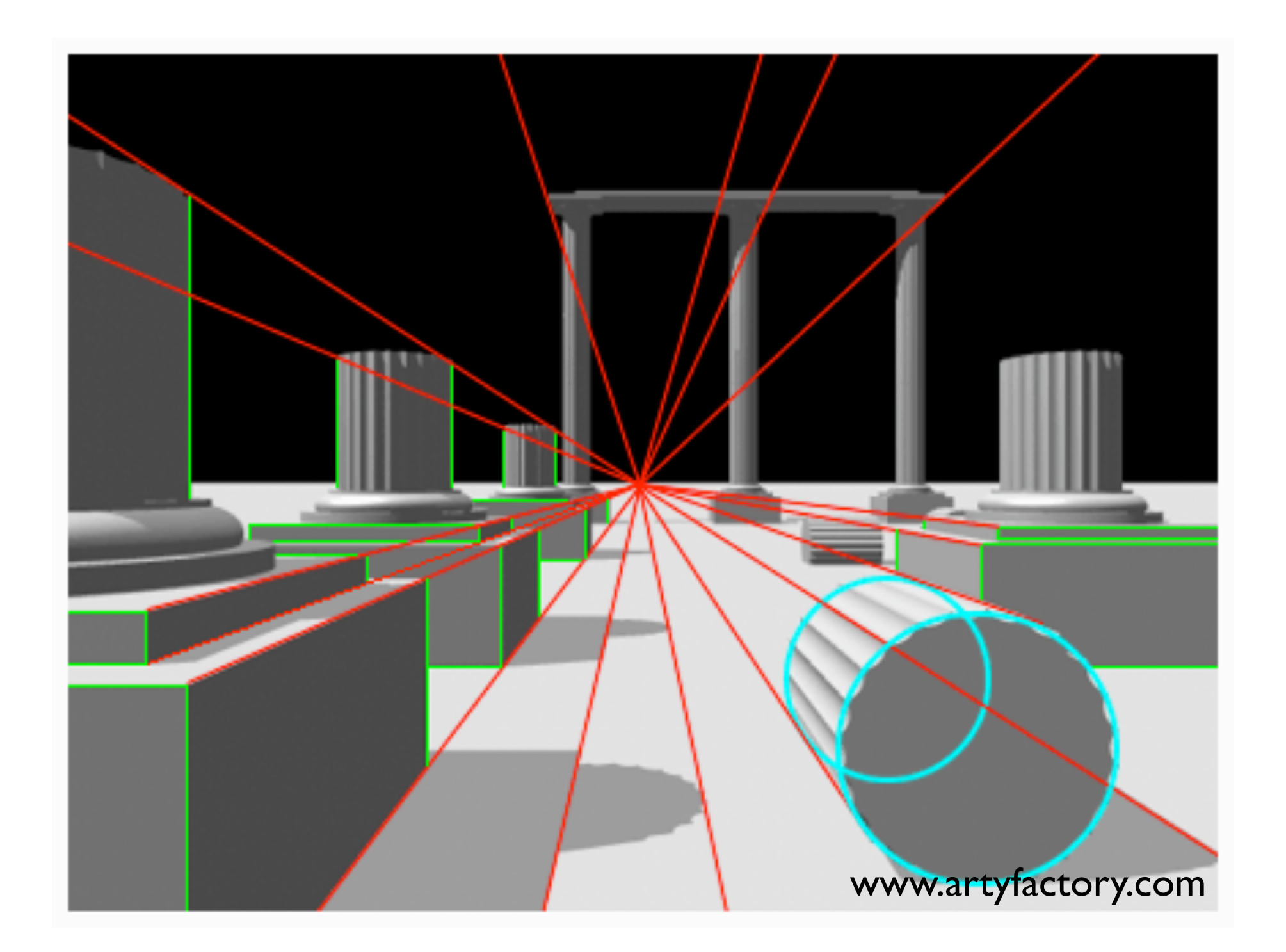

Orthographic, or parallel projection

- square or rectangular viewing volume
- anything outside volume is not drawn
- all objects of same dimension appear the same regardless of distance from camera

#### **OpenGL Perspective Viewing**

**glFrustum(xmin,xmax,ymin,ymax,near,far)**

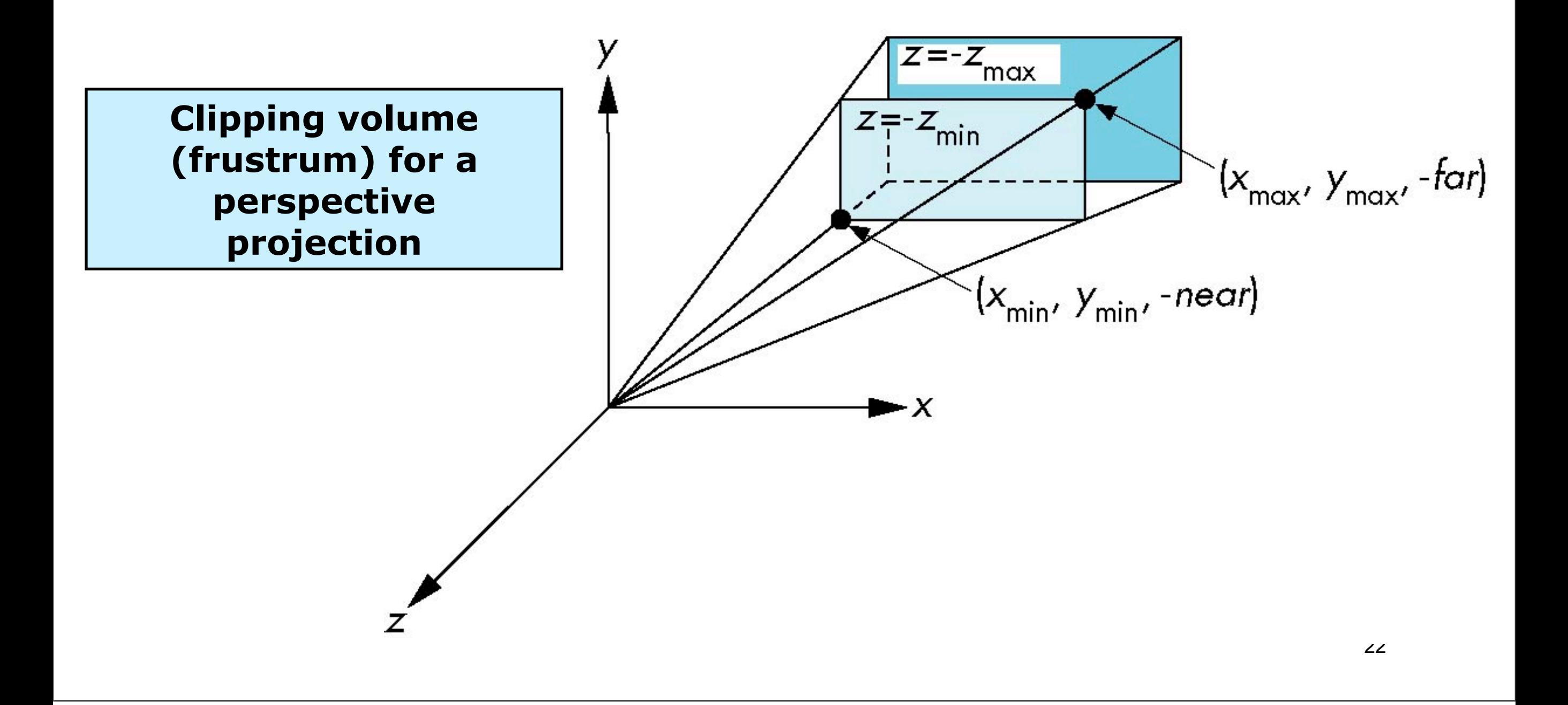

#### **Using Field of View**

With glFrustum it is often difficult to get the desired view **gluPerpective(fovy, aspect, near, far)** often provides a better interface

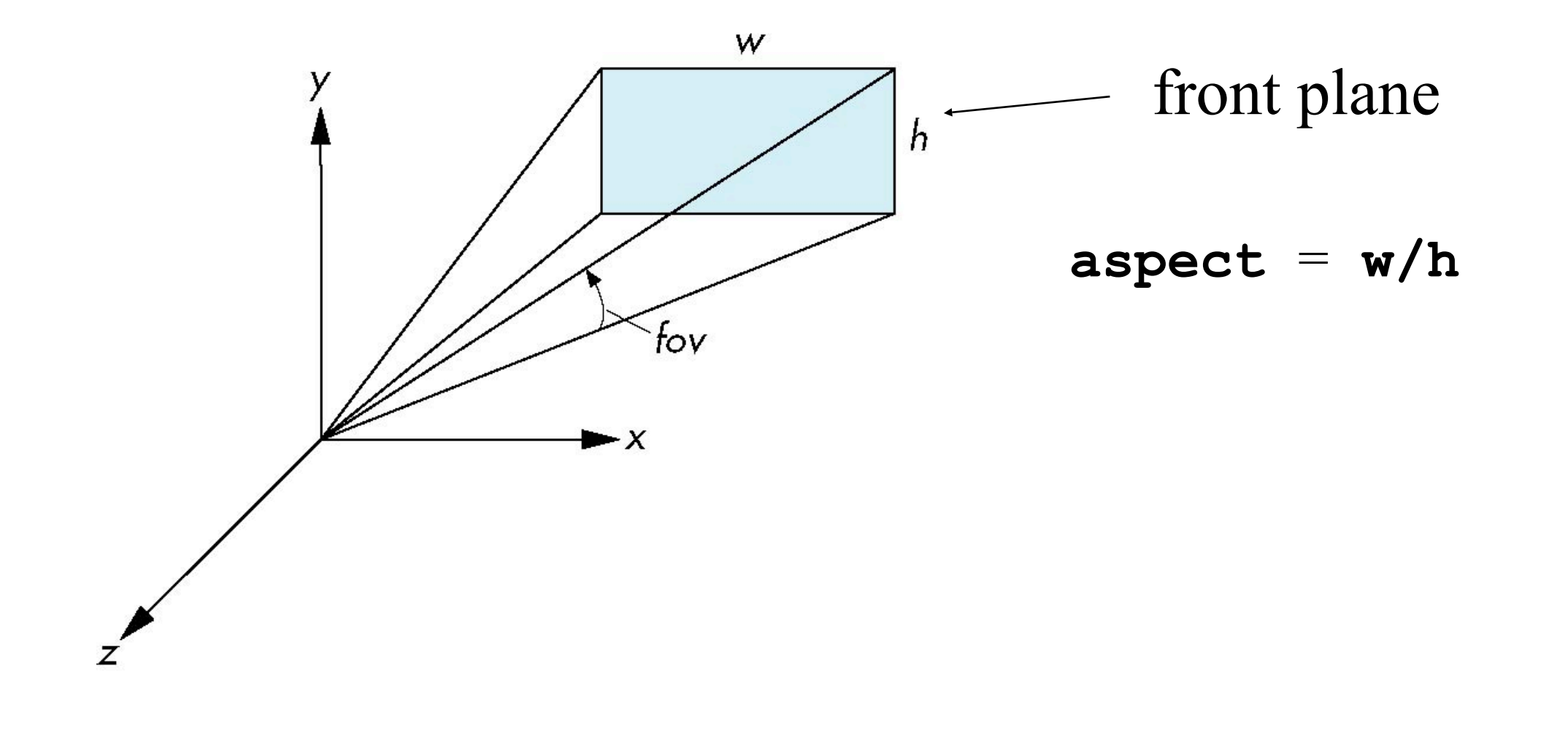

23

## Viewport transformation

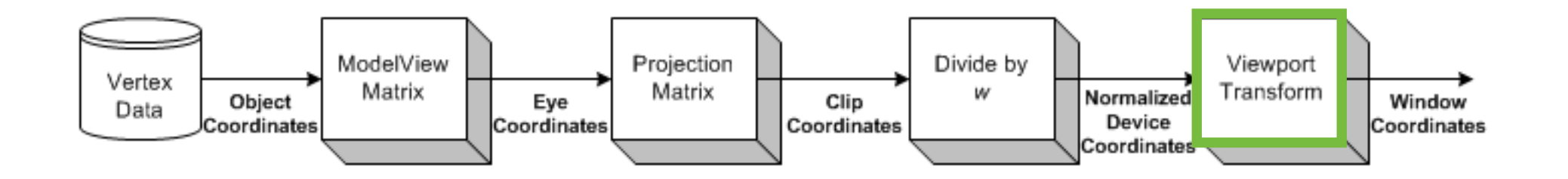

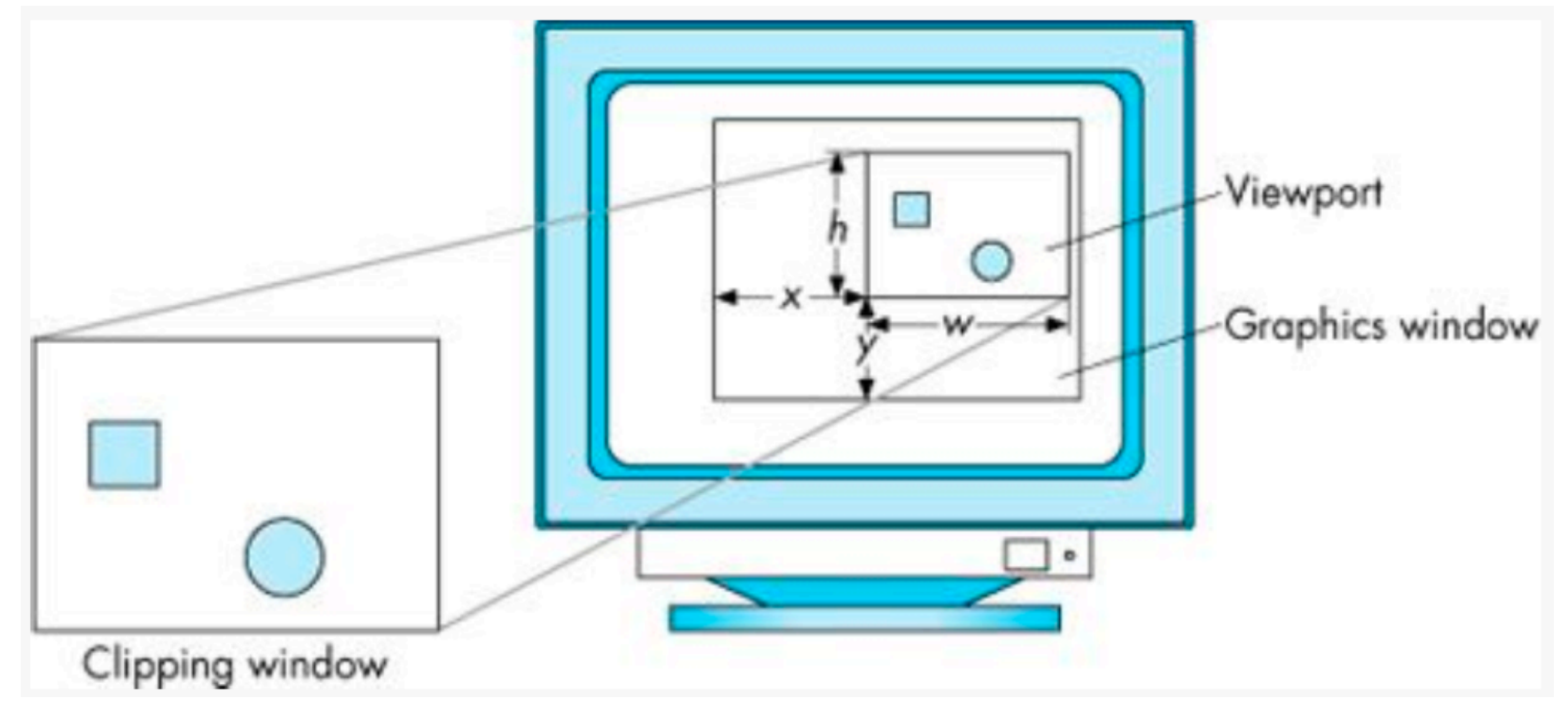

Angel and Shreiner

## Viewport transformation

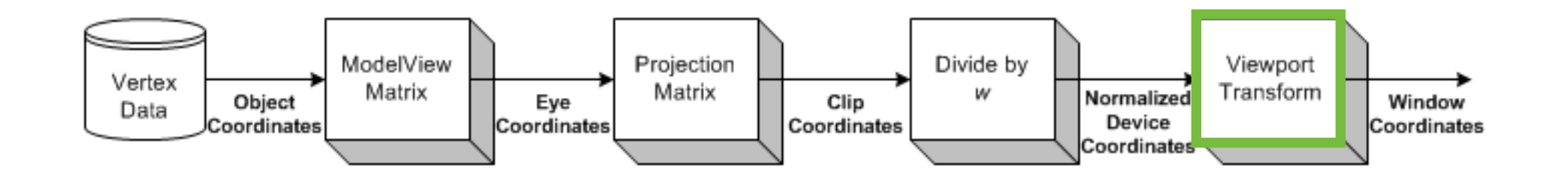

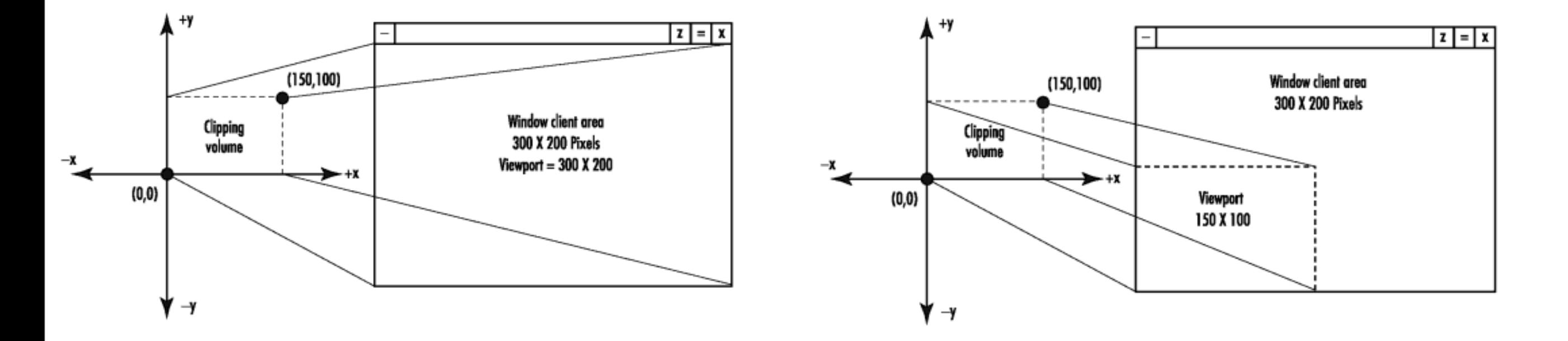

Viewport is the whole window

Viewport is the lower left corner

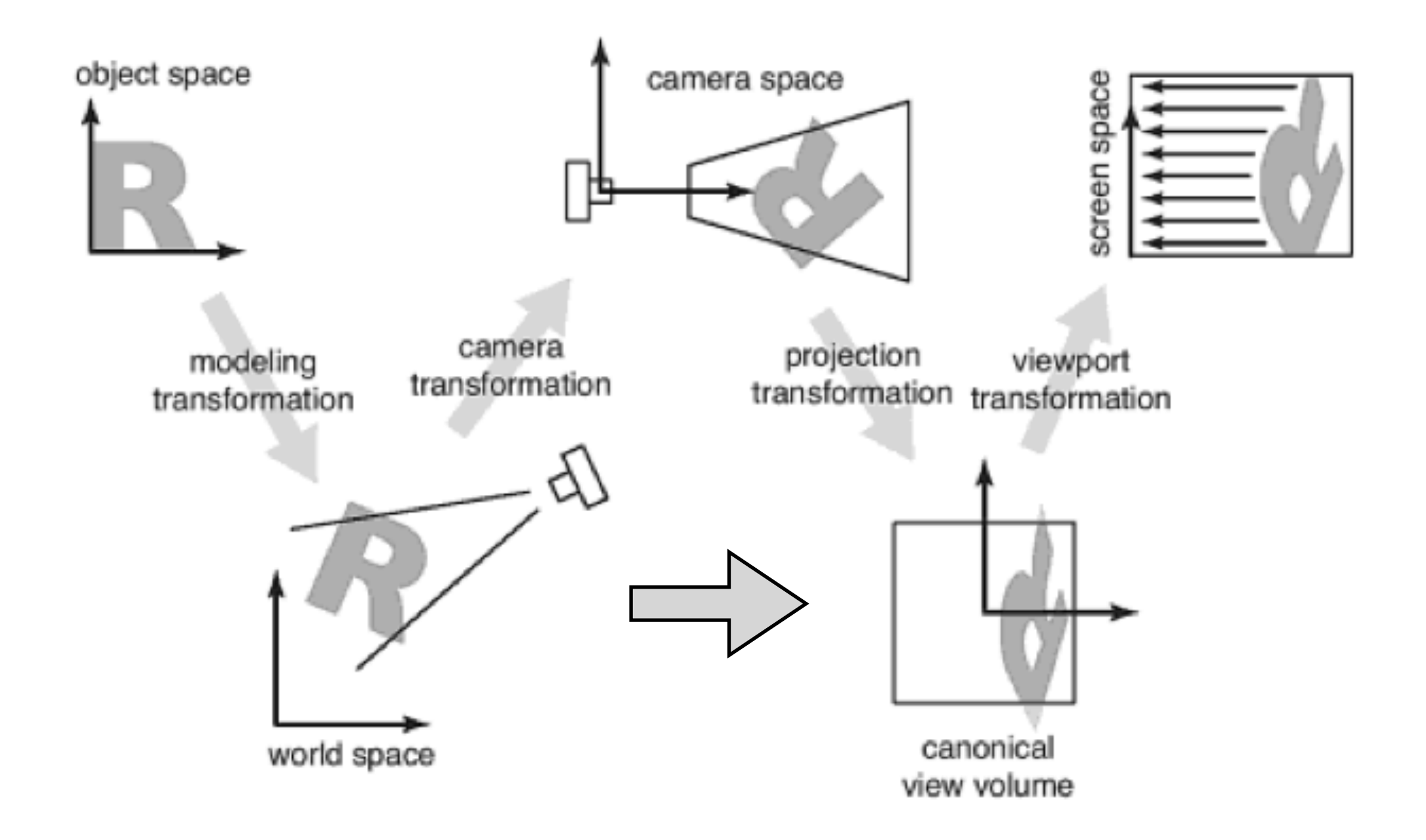

Fundamentals of Computer Graphics, Shirley and Marschner

- **Camera transformation**: rigid body transformation that places the camera at the origin and in a convenient orientation

- **Projection transformation:** project to canonical view volume all coordinates end up between 0 and 1 or -1 and 1

- **Viewport or windowing transformation:** normalized coordinates to pixel coordinates

#### Scalars, points and vectors

#### Cartesian coordinates

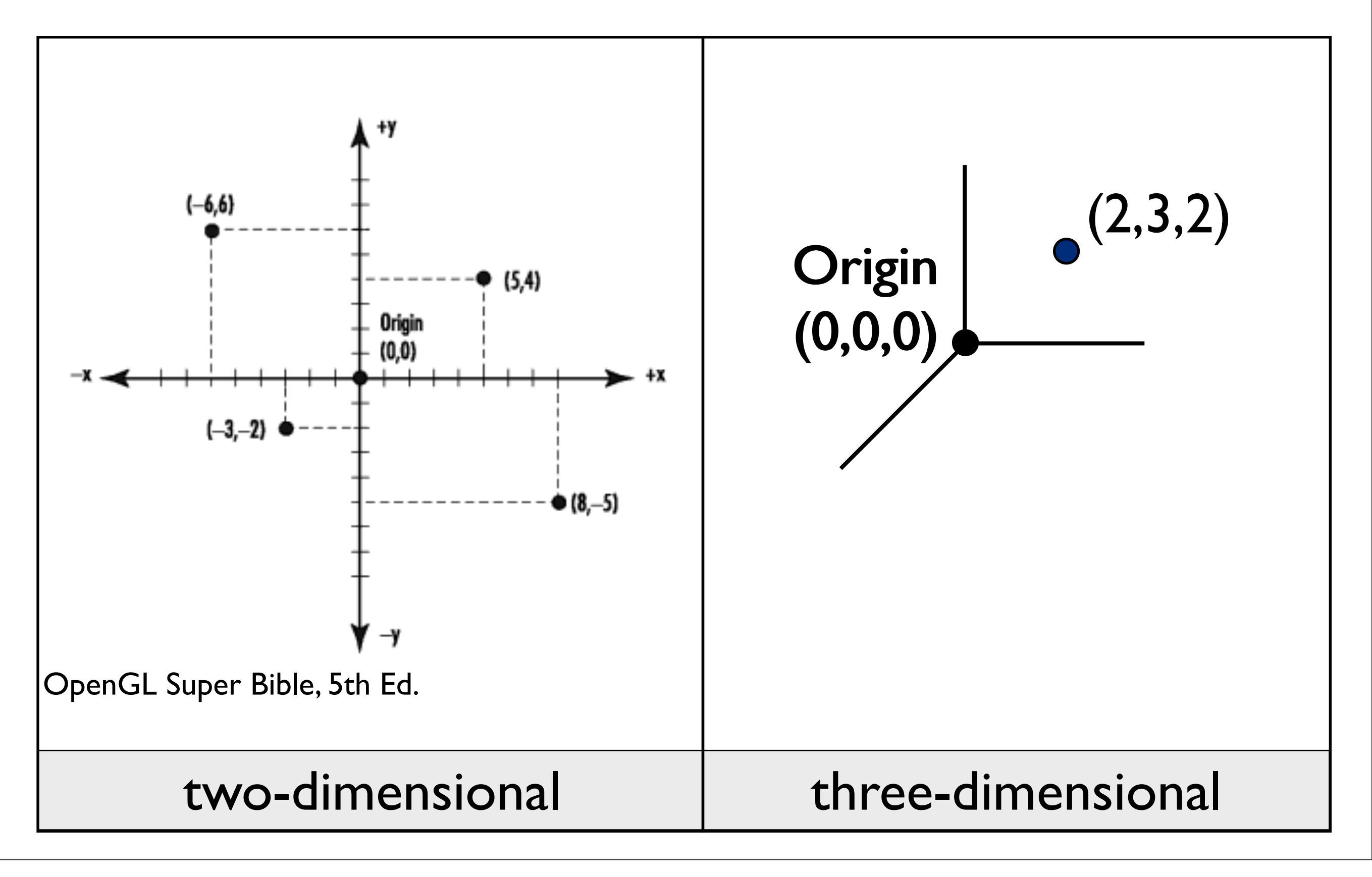

# Points

Q

• A point is a location in space

P

Reference: Angel, Chapter 3

• A vector is a directed line segment

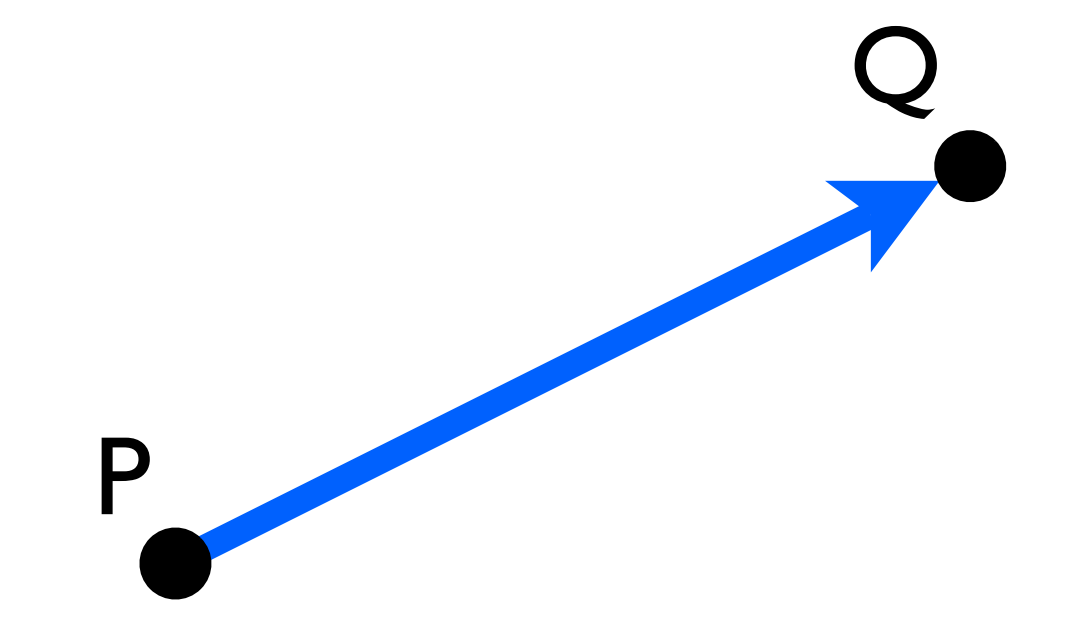

• A vector is a directed line segment

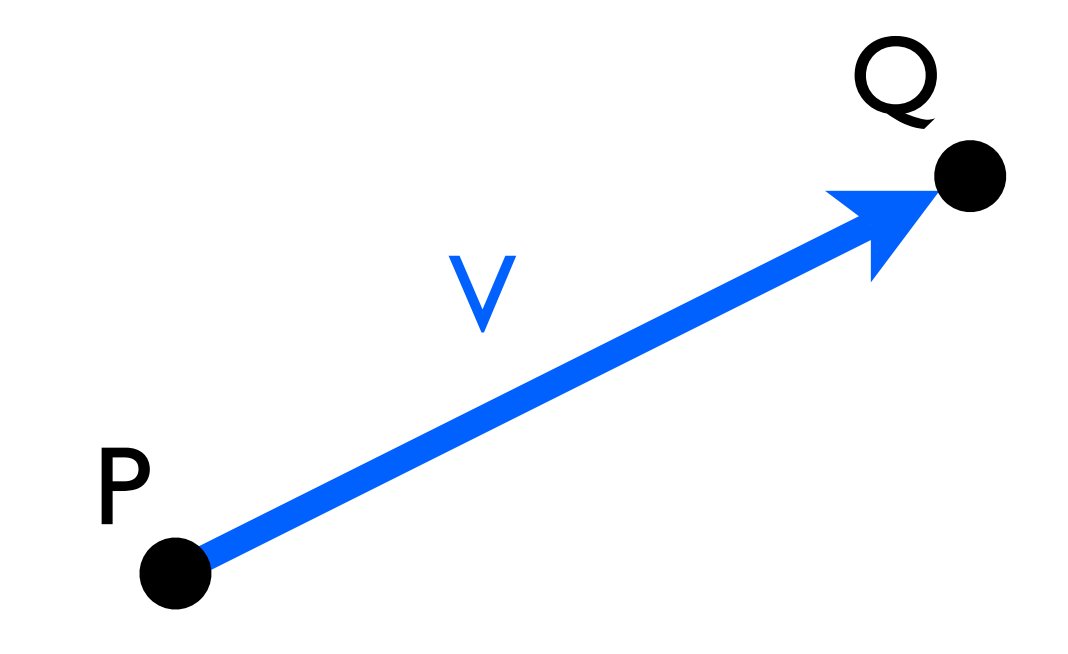

• Vectors have length and direction

$$
l = |V| = \sqrt{x^2 + y^2 + z^2}
$$

• Vectors have length and direction

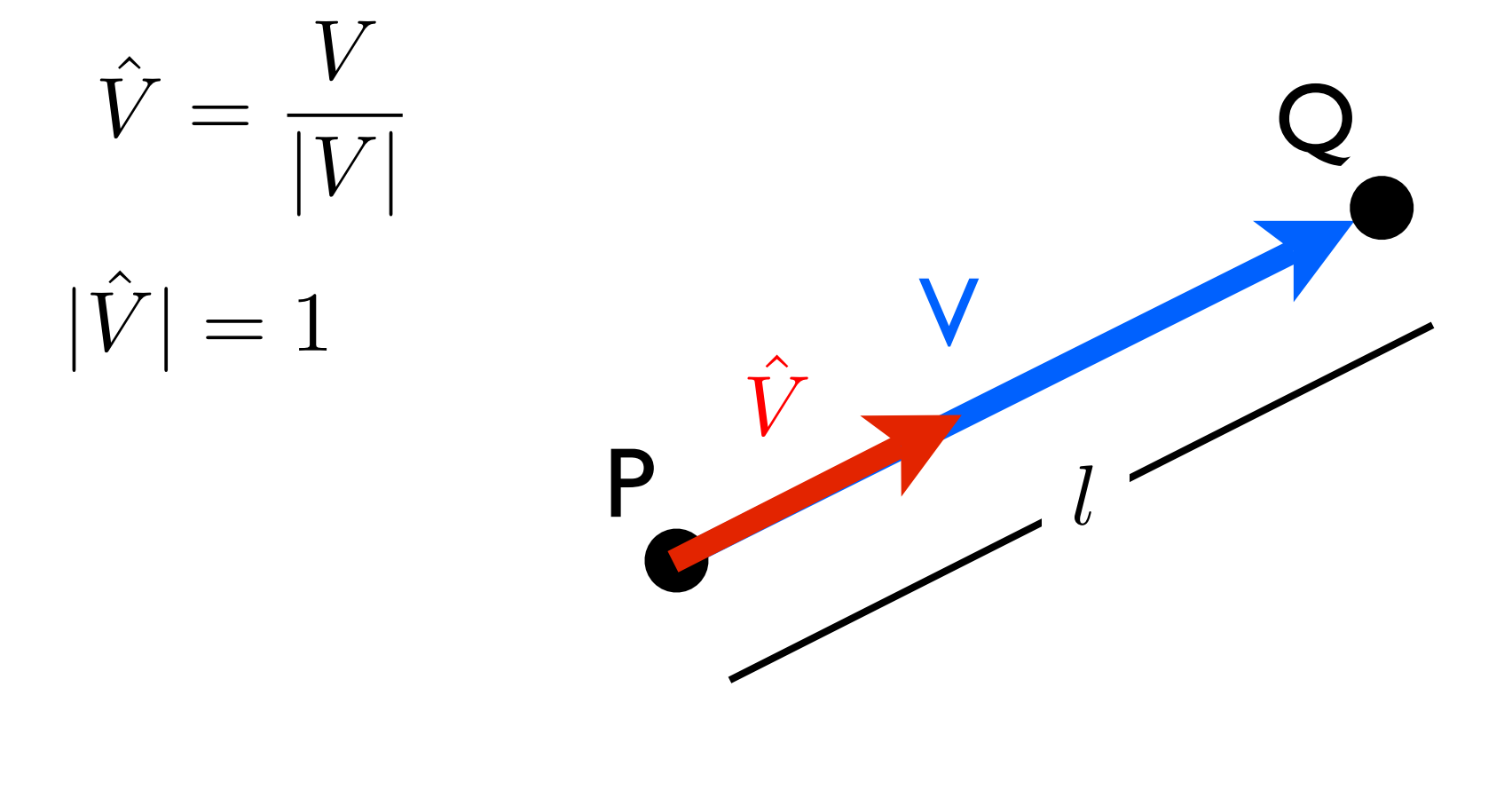

• These vectors are all the same

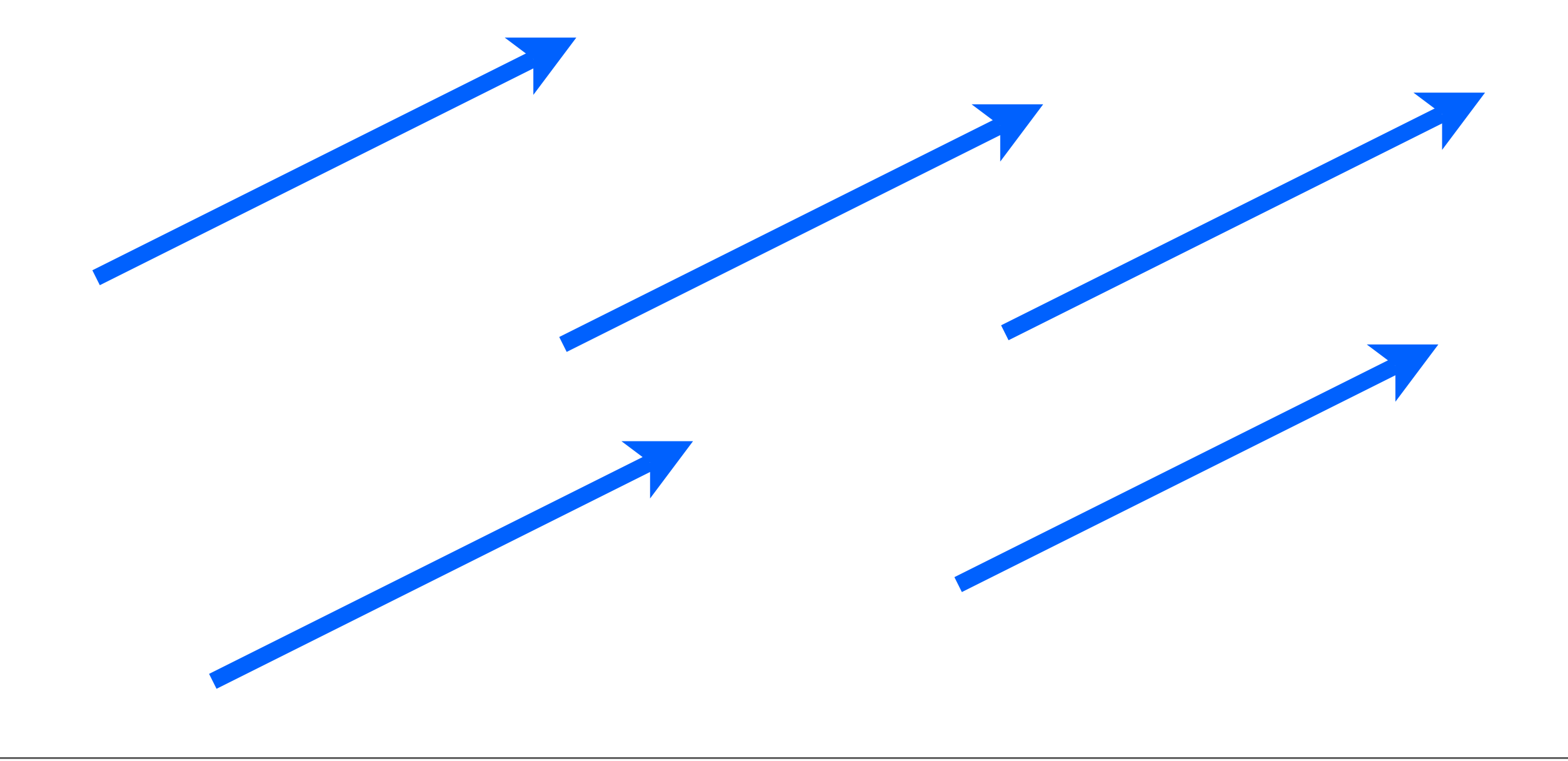

• Vector scaling

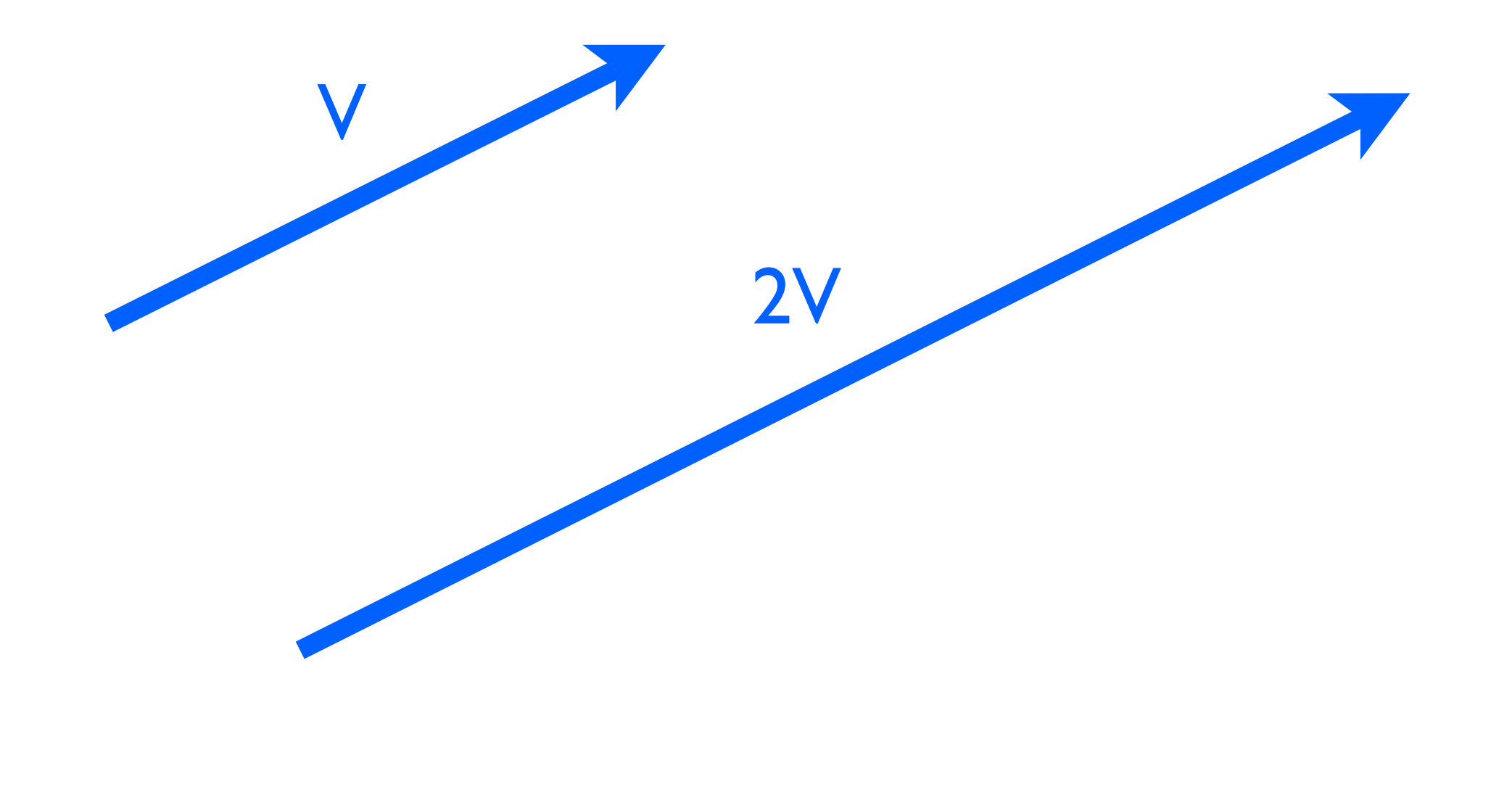

- Vector addition  $Z = V + W$ 
	- " head-to-tail rule "

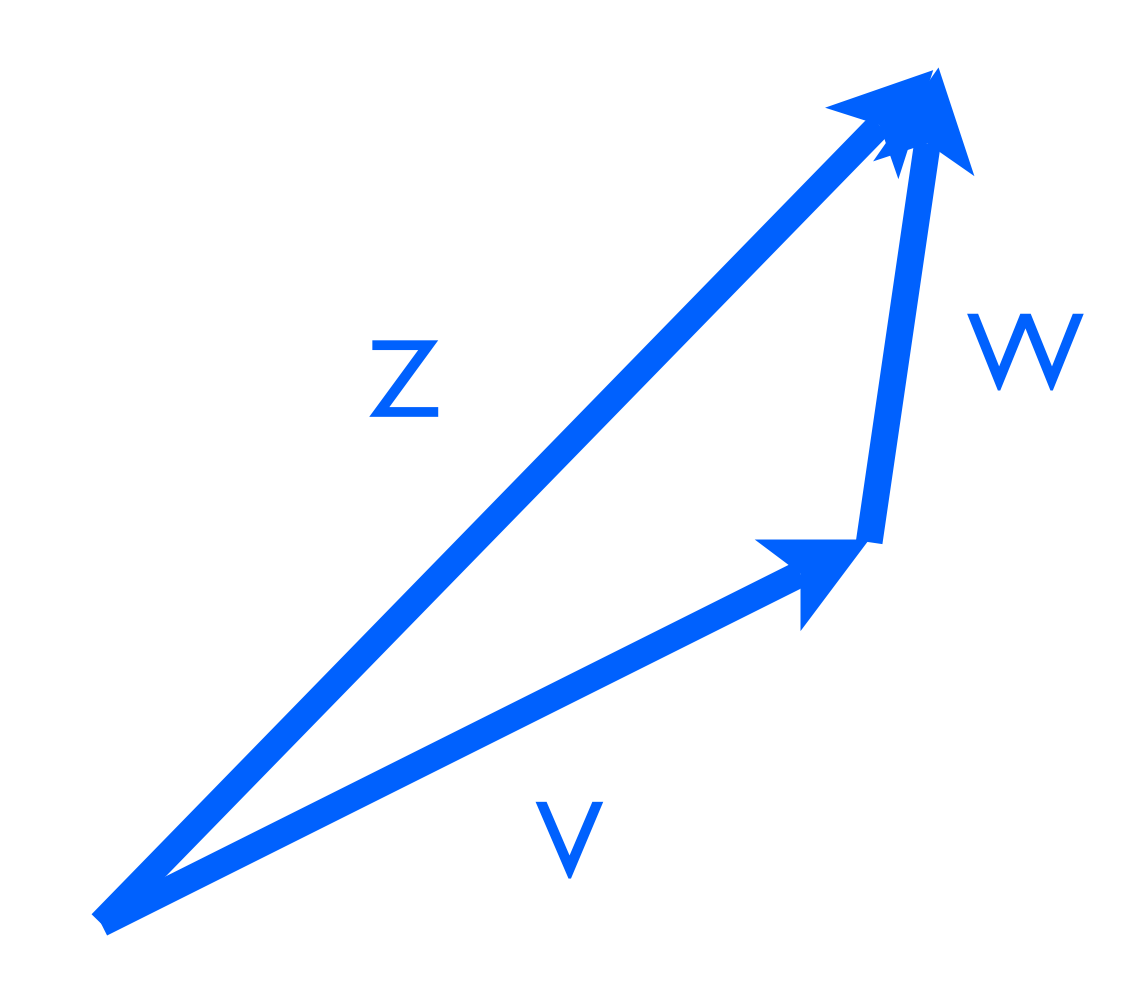

#### <whiteboard>